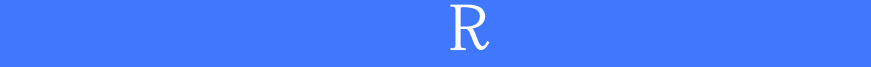

版 次:1

2015 12 01 16

ISBN 9787121275852 **Broadview** 

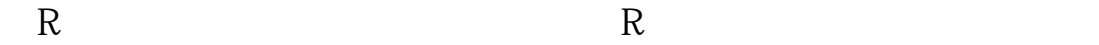

 $R$ 首先,对R编程语言的介绍,通过学习,读者可以迅速掌握用R语言处理数据的方法,灵  $R$  $\star$ 述如何在R语言中构建量化投资策略。

## Terry Tsai

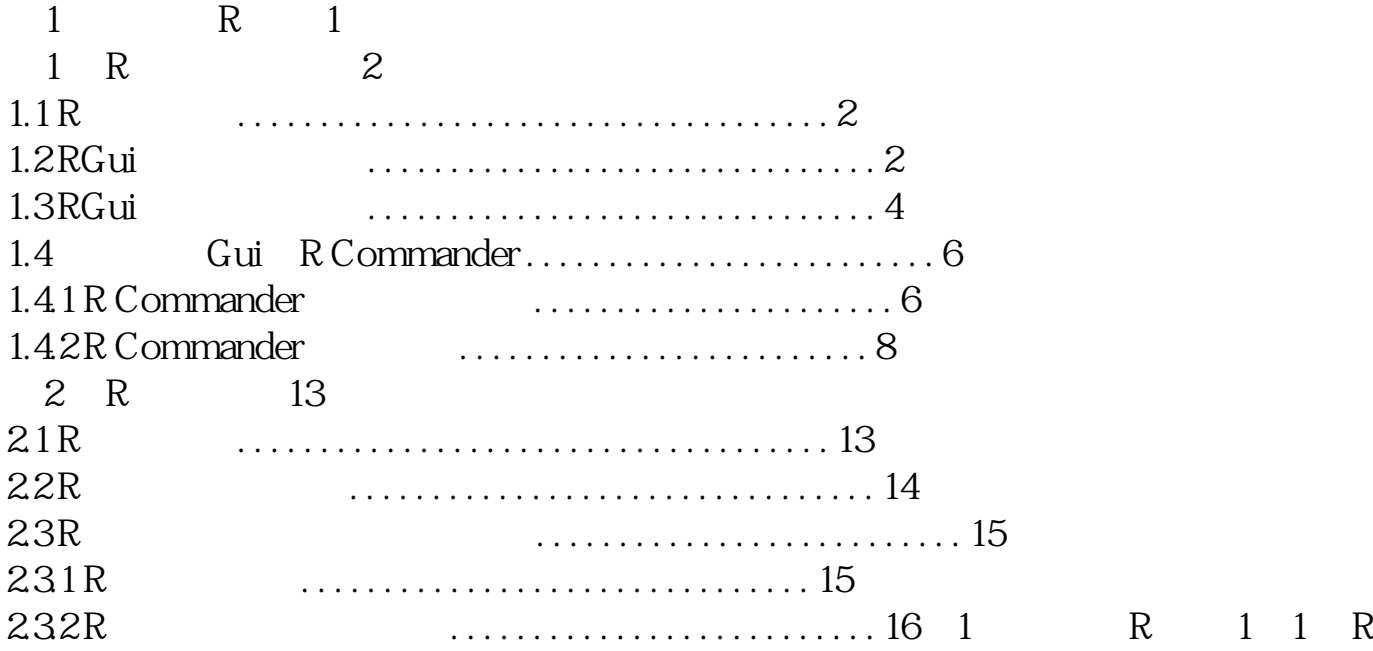

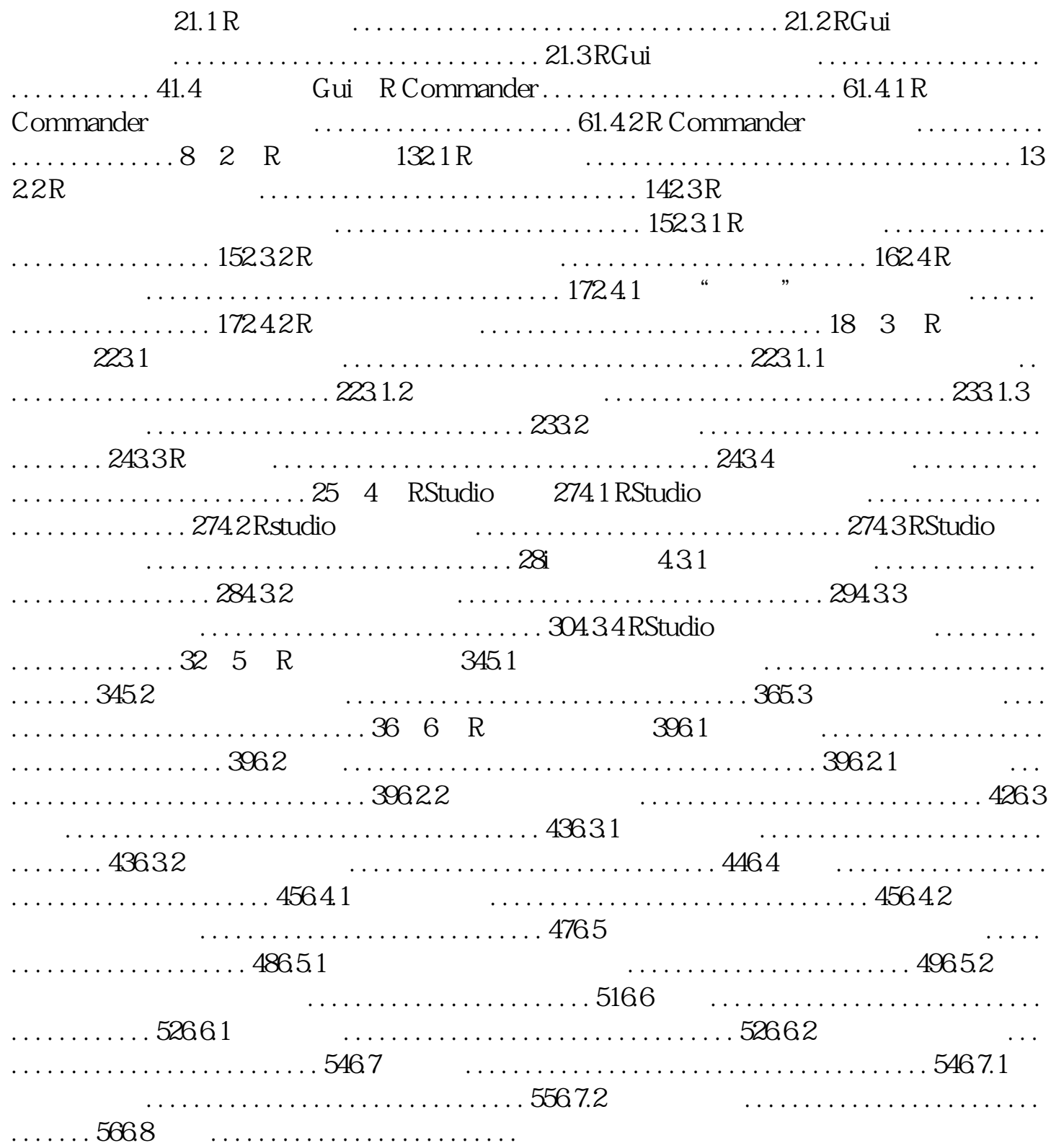

过去十年,一股"量化投资"的热潮在中国悄然掀起。到了\*近这一两年,读者不难发现  $\gamma$  $\alpha$ , we are the system of  $\alpha$ 过去十年,一股"量化投资"的热潮在中国悄然掀起。到了\*近这一两年,读者不难发现  $\gamma$  $\frac{1}{2}$  , and  $\frac{1}{2}$  , and  $\frac{1}{2}$  , and  $\frac{1}{2}$  , and  $\frac{1}{2}$  , and  $\frac{1}{2}$  , and  $\frac{1}{2}$  , and  $\frac{1}{2}$  , and  $\frac{1}{2}$  , and  $\frac{1}{2}$  , and  $\frac{1}{2}$  , and  $\frac{1}{2}$  , and  $\frac{1}{2}$  , and  $\frac{1}{2}$  , a  $\frac{1}{2}$  , and  $\frac{1}{2}$  , and  $\frac{1}{2}$  , and  $\frac{1}{2}$  , and  $\frac{1}{2}$  , and  $\frac{1}{2}$  , and  $\frac{1}{2}$  , and  $\frac{1}{2}$  , and  $\frac{1}{2}$  , and  $\frac{1}{2}$  , and  $\frac{1}{2}$  , and  $\frac{1}{2}$  , and  $\frac{1}{2}$  , and  $\frac{1}{2}$  , a 策基础源于"大胆假设"而缺乏科学方法"小心求证"的过程。更有甚者,行为金融学 捉稍纵即逝的机会,也常有"力不从心"之叹。相较于主观交易所遭遇的问题,量化投  $\mu$  , and  $\mu$  is the set of  $\mu$ 

人,我并非我们的人,我并非我们的人,我并非我们的人,我们也不会有着我们的人,我们也不会有着我们的人,我们也不会有着我们的人,我们的人,我们也不会有着我们的人,

 $\alpha$  , and  $\alpha$  , and  $\alpha$  , and  $\alpha$  energy  $\alpha$ 

## vice@jadebol.com

[显示全部信息](javascript:void(0);)

 $\overline{\text{S}}$ 

过去十年,一股"量化投资"的热潮在中国悄然掀起。到了最近这一两年,读者不难发

 $\frac{1}{2}$ 

 $\frac{a}{\sqrt{a}}$ 策基础源于"大胆假设"而缺乏科学方法"小心求证"的过程。更有甚者,行为金融学

捉稍纵即逝的机会,也常有"力不从心"之叹。相较于主观交易所遭遇的问题,量化投

, service@jadebol.com

extended and R and R and R and R and R and R and R and R and R and R and R and R and R and R and R and R and R

 $\mu$  , and  $\mu$  is the set of  $\mu$ 

 $\frac{1}{2}$  , and  $\frac{1}{2}$  , and  $\frac{1}{2}$  , and  $\frac{1}{2}$  , and  $\frac{1}{2}$  , and  $\frac{1}{2}$  , and  $\frac{1}{2}$  , and  $\frac{1}{2}$  , and  $\frac{1}{2}$  , and  $\frac{1}{2}$  , and  $\frac{1}{2}$  , and  $\frac{1}{2}$  , and  $\frac{1}{2}$  , and  $\frac{1}{2}$  , a

本站所提供下载的PDF图书仅提供预览和简介,请支持正版图书。 www.tushupdf.com